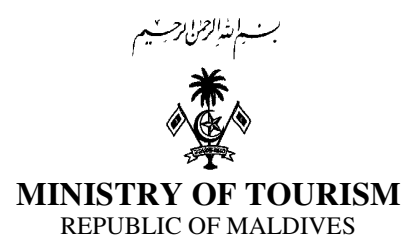

# **A Brief Introduction on Tourism Information Management System (TIMS)**

# *Background*

The *Tourism Information Management System (TIMS)* is an online system developed for the Ministry of Tourism (MoT) by the National Center for Information Technology (NCIT). Main objective of TIMS which will be integrated with the *eGovernment* system of the Maldives, is to connect the tourism industry and MoT online, leading to a convenient, paperless and environment friendly working atmosphere. The system has been developed with comprehensive features for data uploading and retrieval with secure login for each establishment.

TIMS is integrated with *eFaas* login service created by NCIT. *eFaas* is a single sign on service developed for individuals to access all the government portals with one user name and password. Therefore, an *eFass* account will be required to login to TIMS. An administrative account will be provided to each establishment. This administrative account will be associated with one individual from that establishment. The individual will have the authority to view and change all information uploaded from that establishment to TIMS as well as providing access to other staff in the establishment. Hence, the individual identified by an establishment for *eFass* must to be an authorized person from that establishment.

# *Benefits to Users*

Under the tourism statistics regulation, all tourist accommodating establishments are required to submit weekly and monthly reports to MoT. This requires a lot of work and data being communicated between these establishments and MoT. These reports are currently being submitted by all facilities via email and fax. TIMS will be used as a platform for the tourism industry to upload these information, on a regular basis in a manner convenient to all stakeholders involved. It will give options for resorts to upload the required data directly from their systems without having to worry about the formats and additional work.

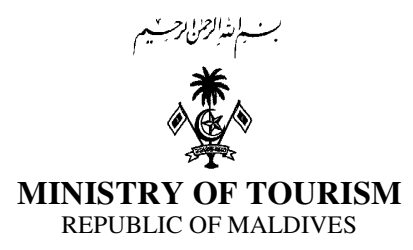

In addition, the system, once fully functional, will also be used for other services provided by the Ministry such as application for registration of facilities and general queries. Furthermore, the system can also be utilized as a research tool in retrieving aggregated data on the tourism industry of the Maldives on a real time scenario.

### *Steps to Register at TIMS*

Please follow the steps below to register into the TIMS.

- 1. Create an *eFaas* account. If you already have an existing *eFaas* account, proceed with Step 2. For *eFaas* account registration please visit *http://citizen.egov.mv/efaas* and proceed. Refer to the documents "*eFaas Registration Guide for Expatriates*" & "*eFaas Registration Guide for Maldivian Citizen*".
- 2. Log into TIMS using the *eFaas Username* and *Password*. To log into TIMS, please visit *http://citizen.egov.mv/tourism*
- 3. After completing Steps 1 and 2, please fill the attached *User Registration Authorization Form* and submit to us. Registration process will be completed once we receive the completed form and give access accordingly.

# **Focal Points / Contacts**

# *Ministry of Tourism*

Mr. Nishan Jaleel, Director, Tel: 3022230 (it@tourism.gov.mv) *or* Mr. Hassan Saeed, Assistant Computer Technician, Tel: 3022231 (it@tourism.gov.mv)

# *National Center for Information Technology*

Ms. Nahza Ibrahim, Assistant Helpdesk Officer, Tel: 3345050 (helpdesk@ncit.gov.mv).